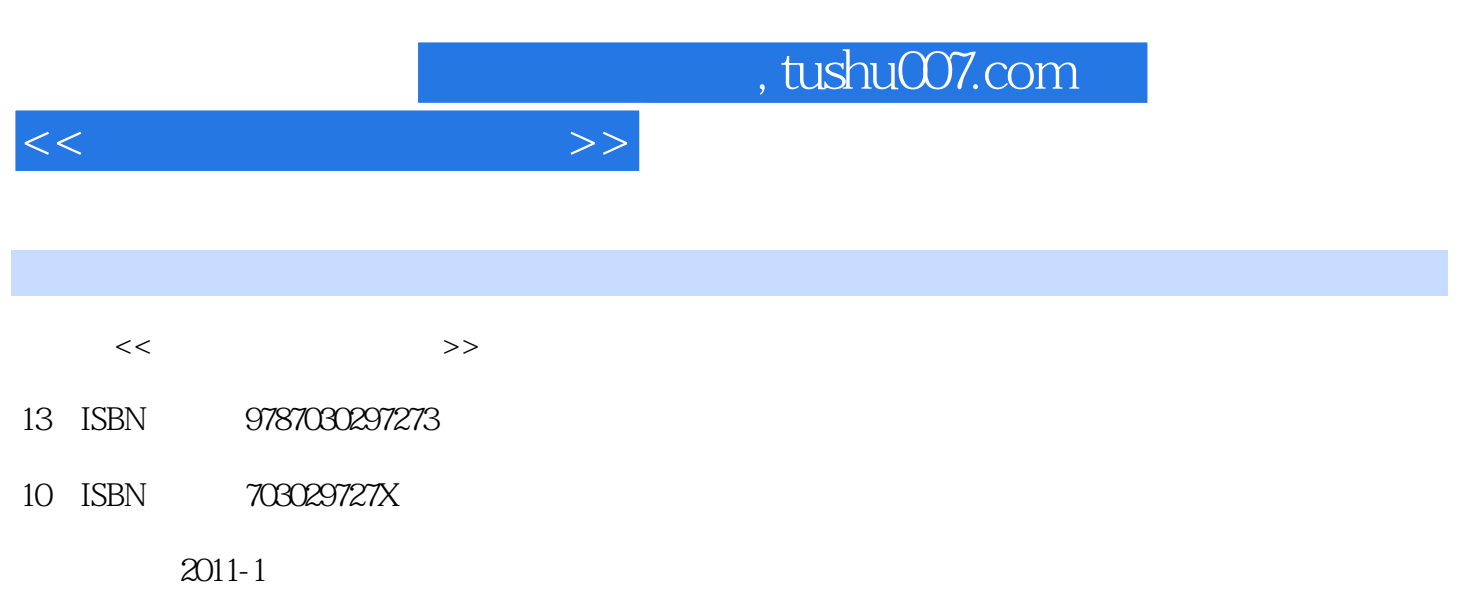

页数:306

PDF

更多资源请访问:http://www.tushu007.com

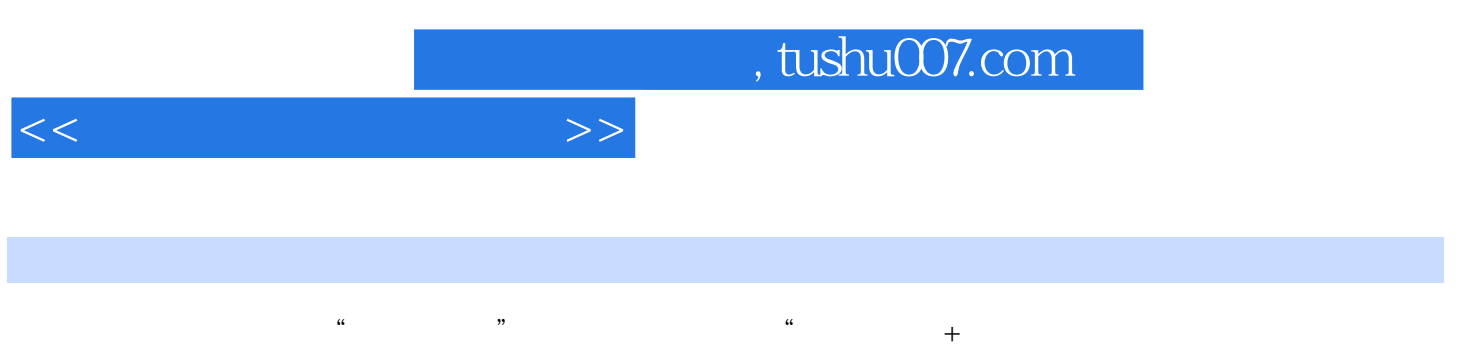

 $\alpha$  and  $\alpha$  and  $\alpha$  of  $\alpha$  and  $\alpha$  of  $\alpha$  of  $\alpha$  of  $\alpha$  of  $\alpha$ .

 $W$ indows  $7$ 

Windows 7<br>Interrier 的建立和管理、软硬件的管理、Interrier的接入、聊天工具的使用与电子邮件的收发、影音与图片的欣

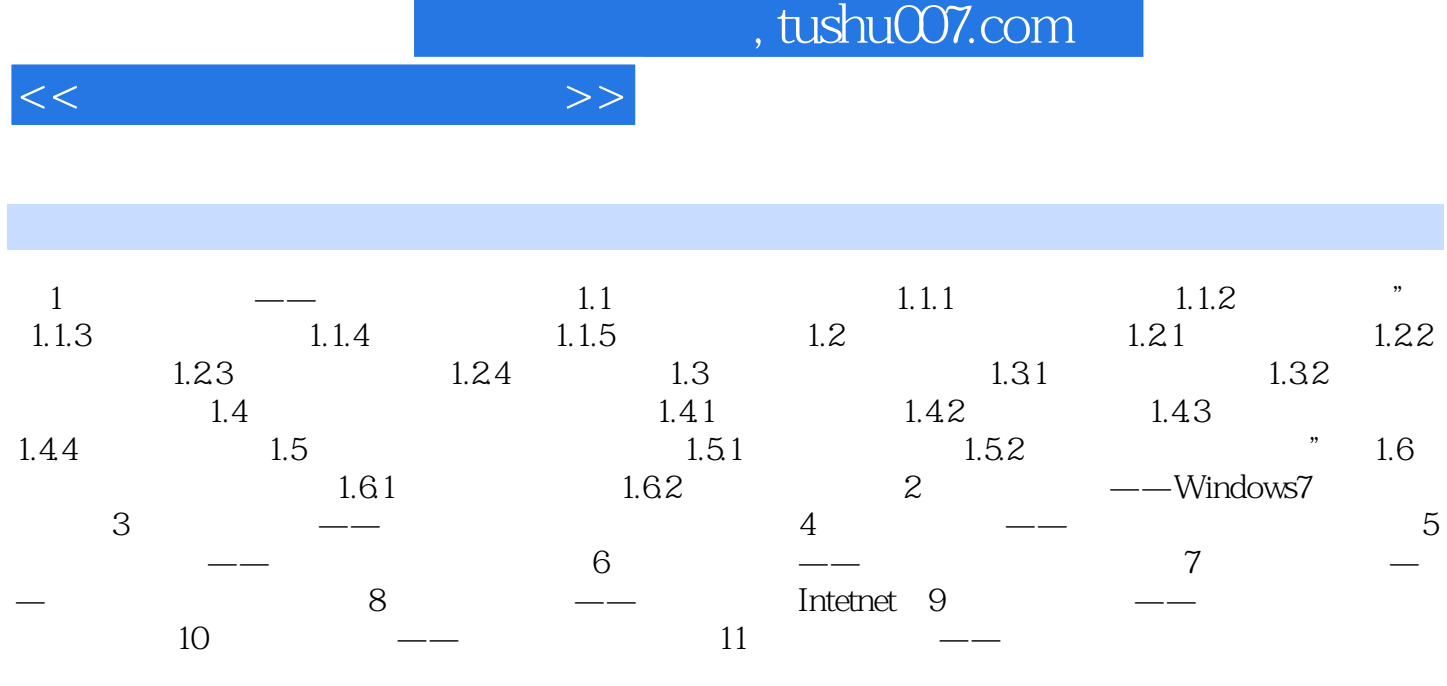

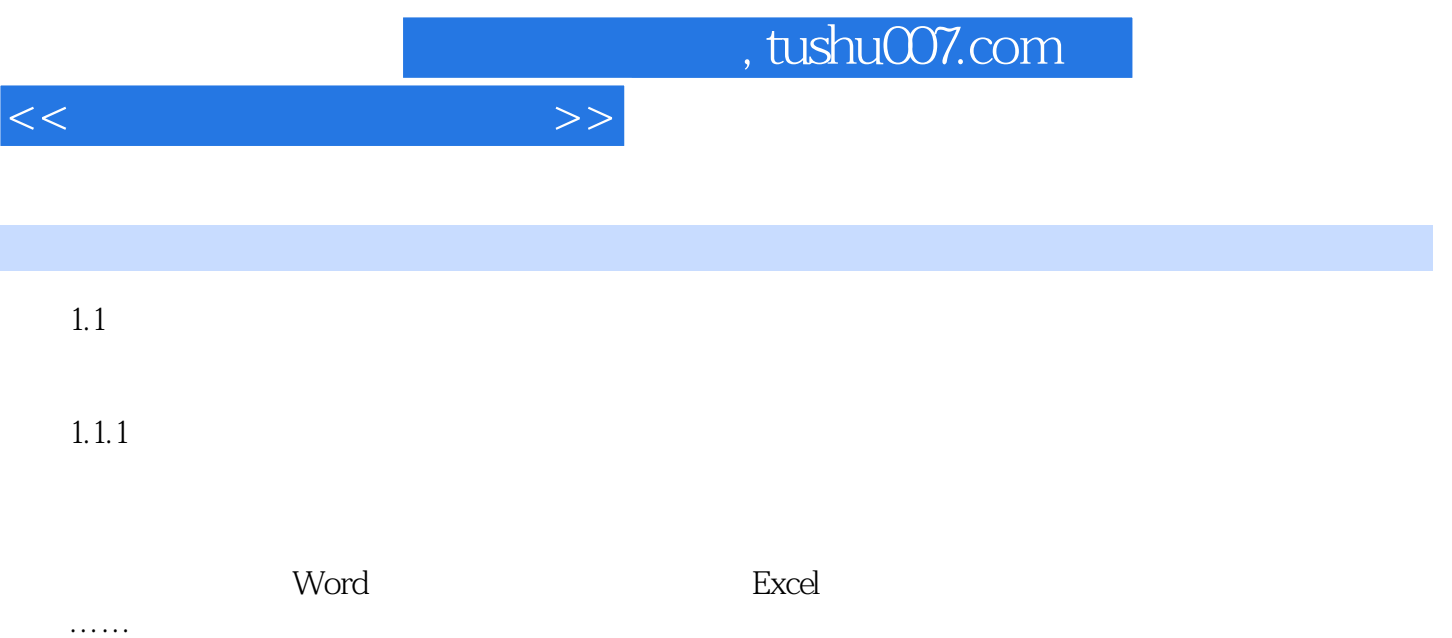

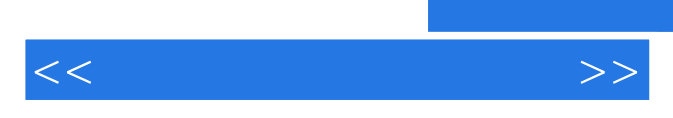

*Page 5*

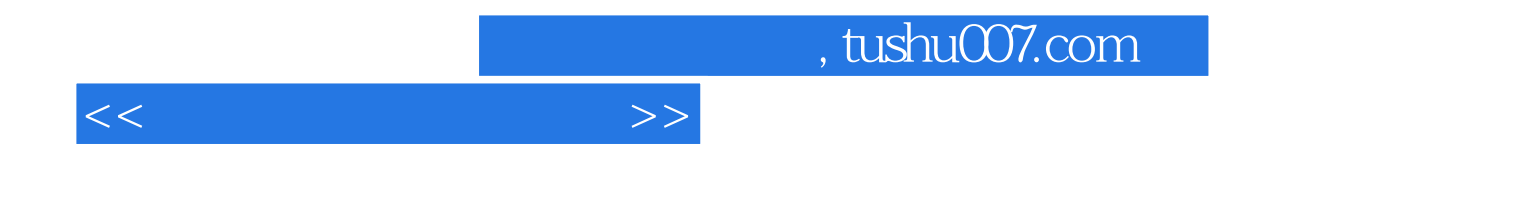

本站所提供下载的PDF图书仅提供预览和简介,请支持正版图书。

更多资源请访问:http://www.tushu007.com